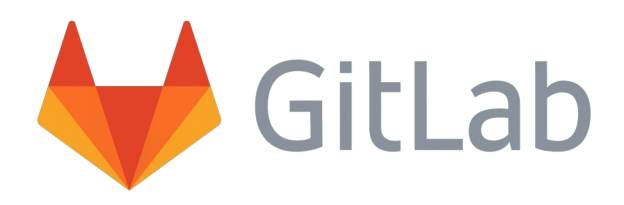

#### Groupe IPSL GitLab IN2P3 <https://gitlab.in2p3.fr/ipsl>

Marc-Antoine Drouin, SIRTA/LMD Karim Ramage, IPSL

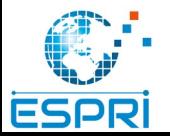

#### Présentation de gitlab [https://about.gitlab.com](https://about.gitlab.com/)

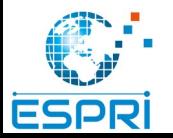

## Présentation de gitlab (1/2)

- 1 des 3 principaux service git en ligne avec
	- Github ([https://github.com](https://github.com/))
	- Bitbucket ([https://bitbucket.com](https://bitbucket.com/))
- Existe depuis 2011
- **Opensource** 
	- Pour la version gratuite
	- Fonctionnalités limités
- Utilisé par plus de 100 000 organisations

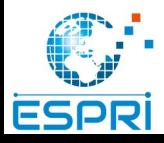

#### Présentation de gitlab (2/2)

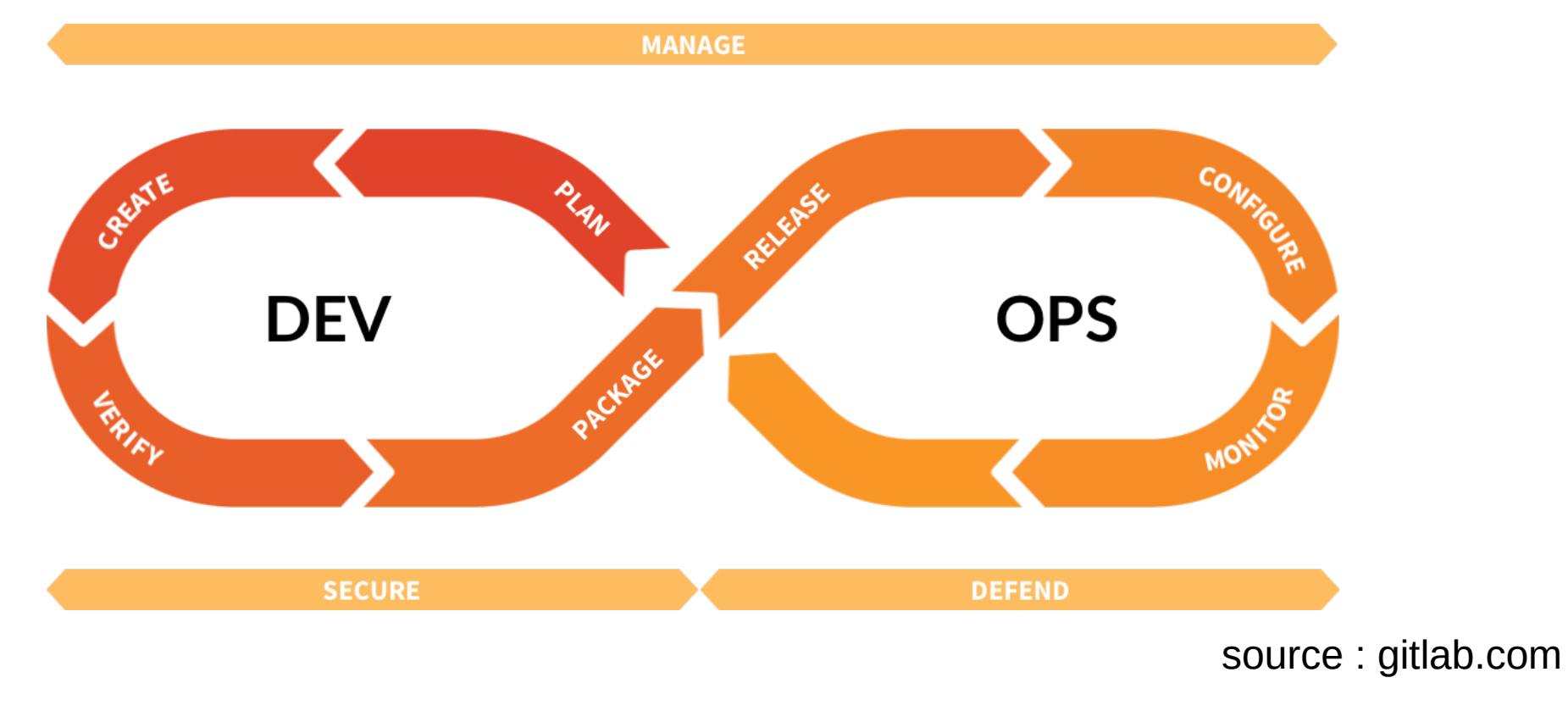

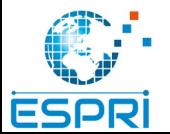

Groupe IPSL gitlab 4

#### Pourquoi utiliser ce type d'outils ?

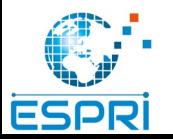

- Ne plus perdre de codes
- Suivre l'évolution du code précisément
- Faciliter la collaboration
- Faciliter la diffusion de code
- Importance dans le cadre de FAIR

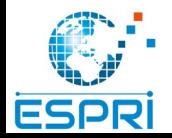

#### Fonctionnalités de gitlab [https://about.gitlab.com](https://about.gitlab.com/)

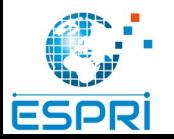

## Gestionnaire de sources (1/2)

P parafo

**Activity** Releases **P** Reposito  $\n **rsues**\n$ 15 Merge Re  $Q$  CI/CD **ේ** Operation A Package **J**<sub>th</sub> Analytics **円** Wiki ₹5 Settings

Groupe IPSL

- Fonctionnalité principale
- Gestionnaire de dépôts git
- Gestion des droits utilisateurs
- Visualisations de l'historique
- Éditeur de texte intégré
	- vscode

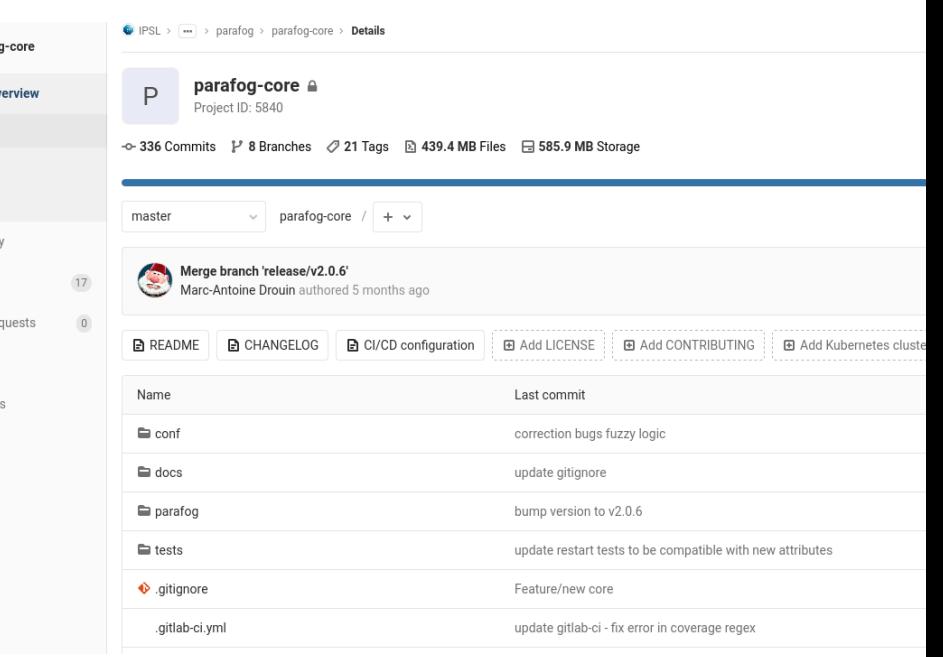

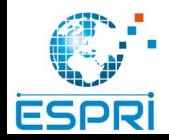

# Gestionnaire de sources (2/2)

- Comparaison de modifications
- Gestion des branches
- Gestion des tags
- Fork de codes
- Gestion des releases

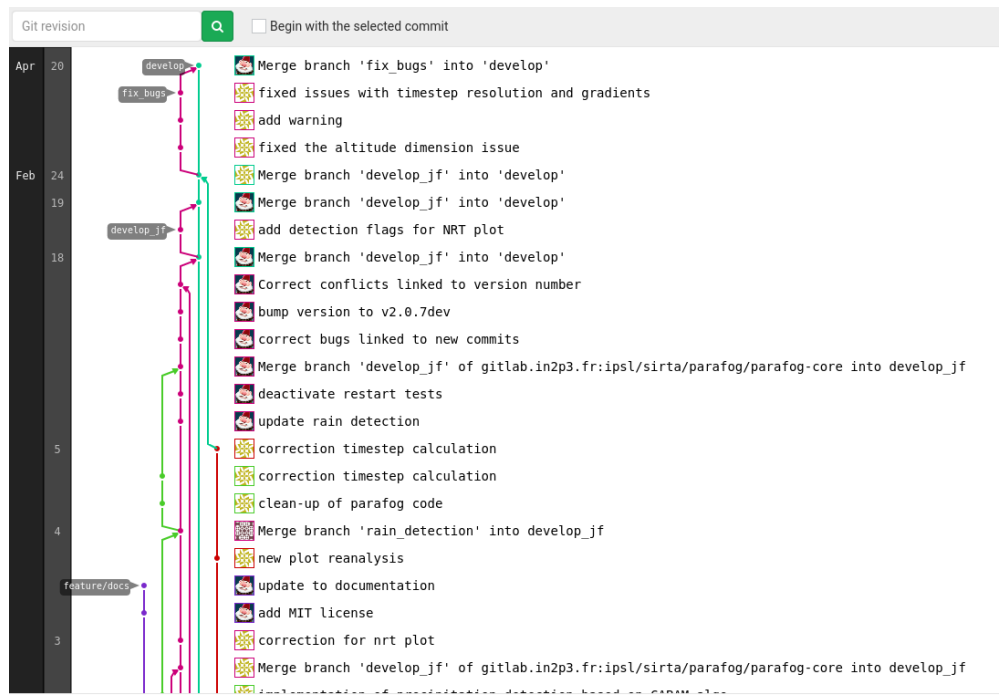

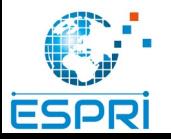

Groupe IPSL gitlab 9

#### Merge requests

- Équivalent aux pull request de github
- Git merge en ligne
- Permet de contrôler le code qui va être intégré
- Permet de faire du « code review »
	- Analyse du code avant intégration
- Possibilité de discuter des changements
- Possibilité de lier la MR avec des tickets

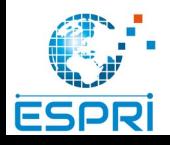

### Gestion de groupes

- Les projets peuvent être regroupés dans des groupes et sous-groupes
- 3 niveaux d'autorisation :
	- Public : visible par tout le monde
	- Internal : visible pour les utilisateurs authentifiés
	- Private : visible uniquement par les utilisateurs autorisés

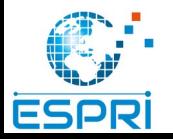

#### Gestionnaire de tickets

- Equivalent à bugzilla
- Attribution des tâches à un utilisateur
- Historique de discussion
- Gestion d'étiquettes
- Possibilité de lier un ticket à un commit

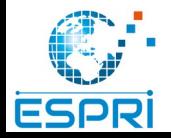

## Gestion de projet (basique)

- Equivalent redmine
- Fonctionnalités limitées dans la version gratuite
- Regroupement des tickets en milestones
- Présentation des tickets sous forme de kanban
- Gestion des dates limites et du temps passé

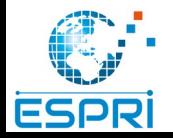

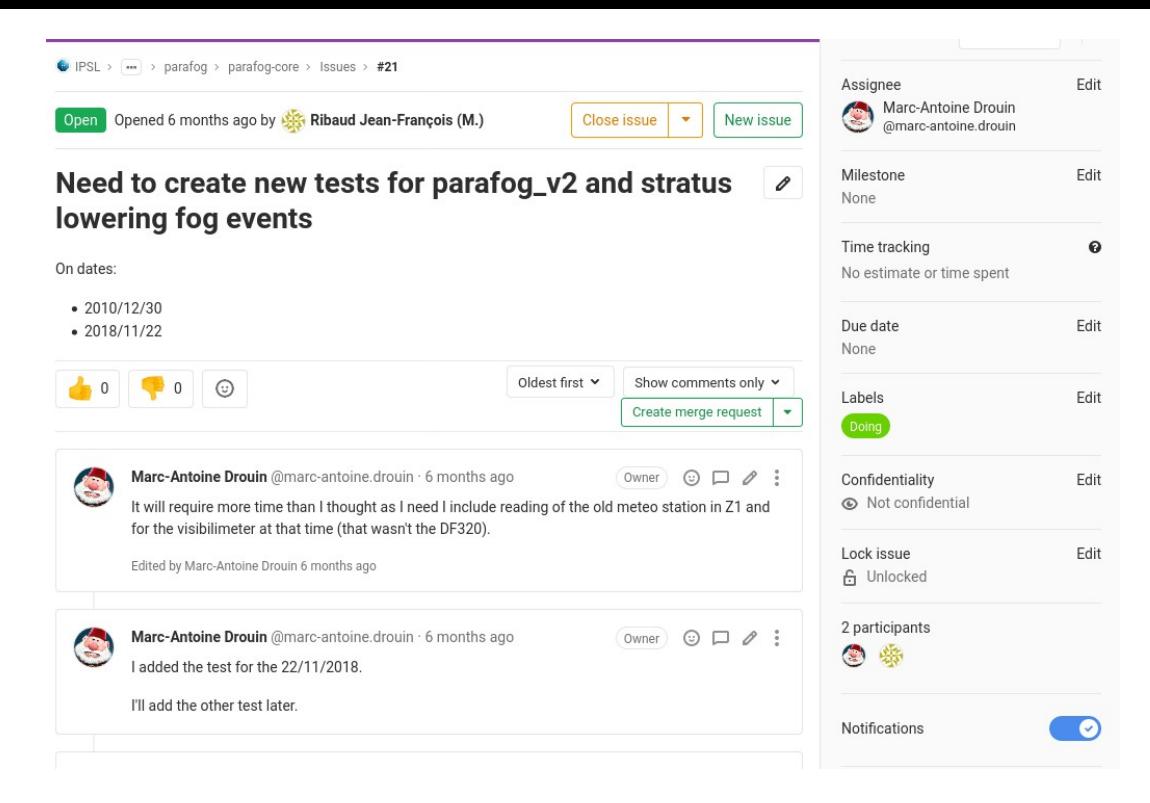

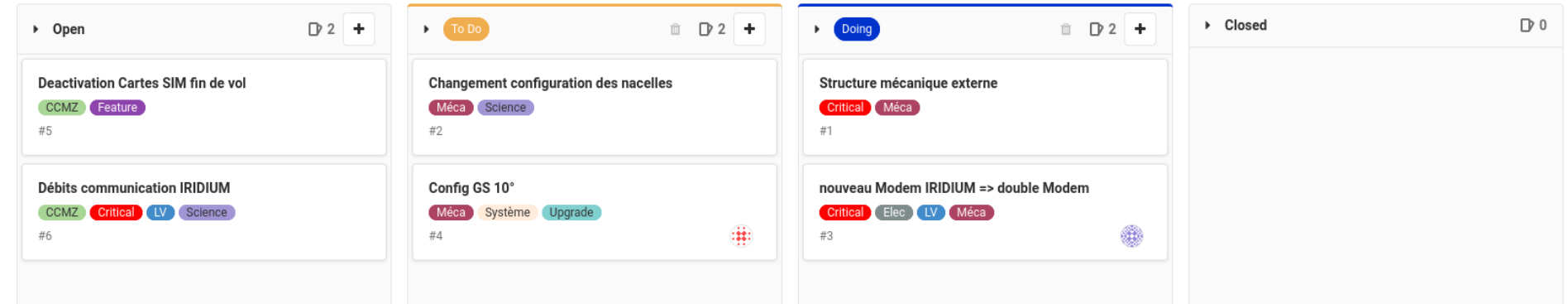

**ESPRI** 

# CI/CD (1/3)

- Intégration continue/Déploiement continu
- Équivalent à circle CI, github actions, jenkins
- Permet d'exécuter des tâches à chaque push
	- Exécution de tests
	- Compilation de code
	- Mise en production automatique d'un code
- C'est un processus qualité

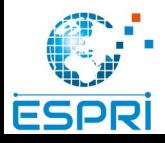

# CI/CD (1/2)

- Nécessite d'installer gitlab-runner sur une autre machine
	- Fonctionne sous linux, mac, windows
- Peut exécuter des tâches en utilisant
	- Shell, docker, virtualbox, ssh, kubernetes…
- Possibilité d'installer son propre gitlab-runner
- Possibilité de stocker des artefacts
	- Résultats, images, rapports …
	- Accessible depuis l'interface du gitlab

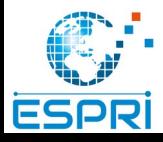

### CI/CD (1/3)

Pipeline Jobs 189 Failed Jobs 1 Tests 186296 Code Quality

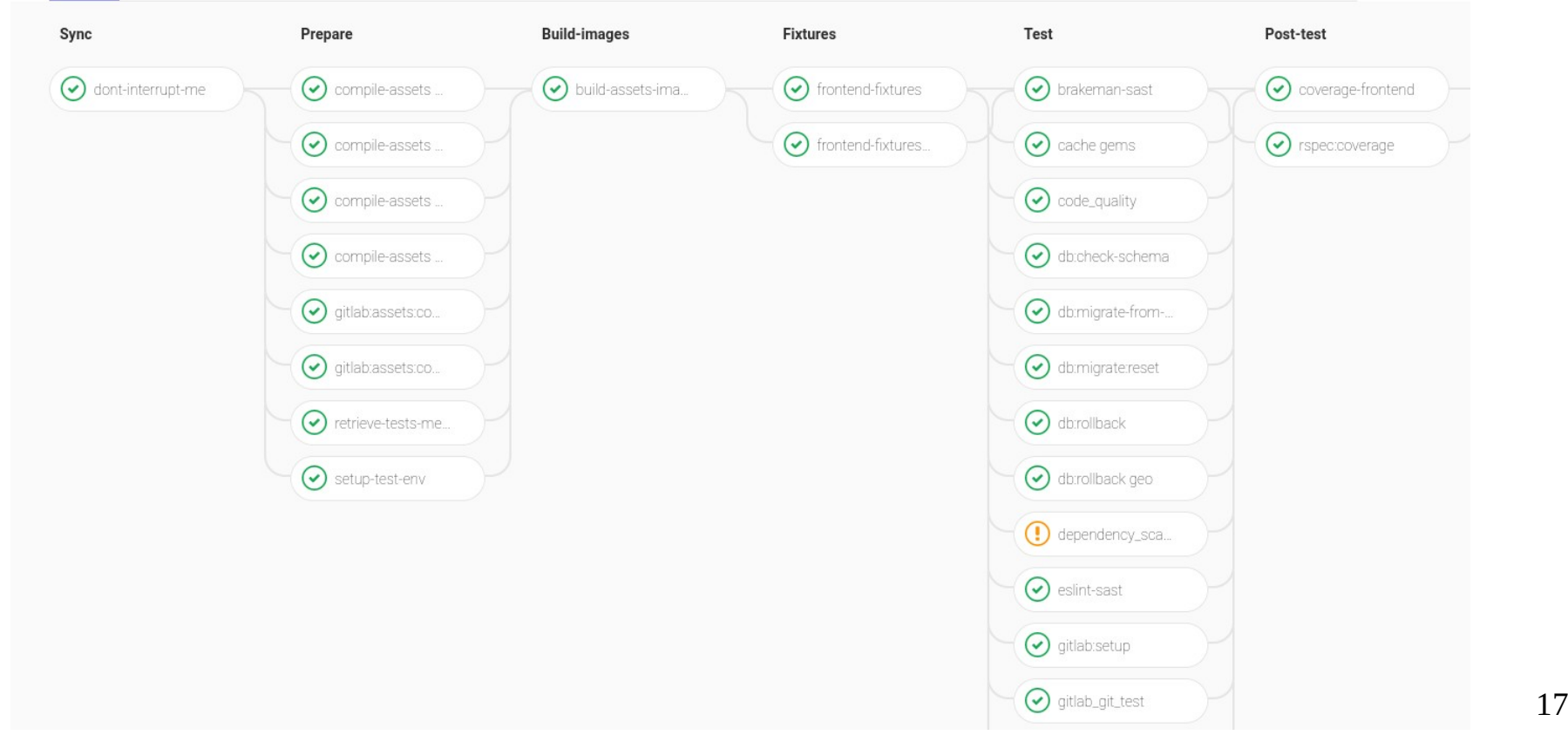

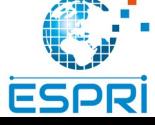

## Docker registry

- Équivalent au dockerhub
- Permet de stocker ses images docker
- Ces images peuvent être
	- Construites par le CI/CD
	- Utilisées dans le CI/CD

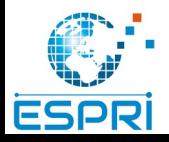

#### Hébergement de pages web statiques

- Équivalent à github.io
- Nécessite d'utiliser l'intégration continue
- Permet par exemple d'héberger
	- La documentation d'un code
	- Une page de description du code
- Possibilité de configurer son propre domaine
	- [https://mapage.ipsl.fr](https://mapage.ipsl.fr/)

– …

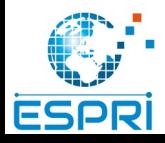

### wiki

- Chaque projet peut héberger un wiki
- Le wiki est versionné (c'est un dépôt git)
- Rédaction au format markdown
- Rédaction dans l'interface

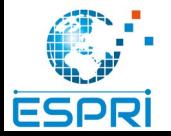

#### Intégration avec des services externes

- Possibilité de connecter votre projet à des services externes :
	- Bugzilla
	- Redmine
	- Slack, mattermost
	- Drone CI, teamcity
	- Kubernetes

– …

Groupe IPSL gitlab

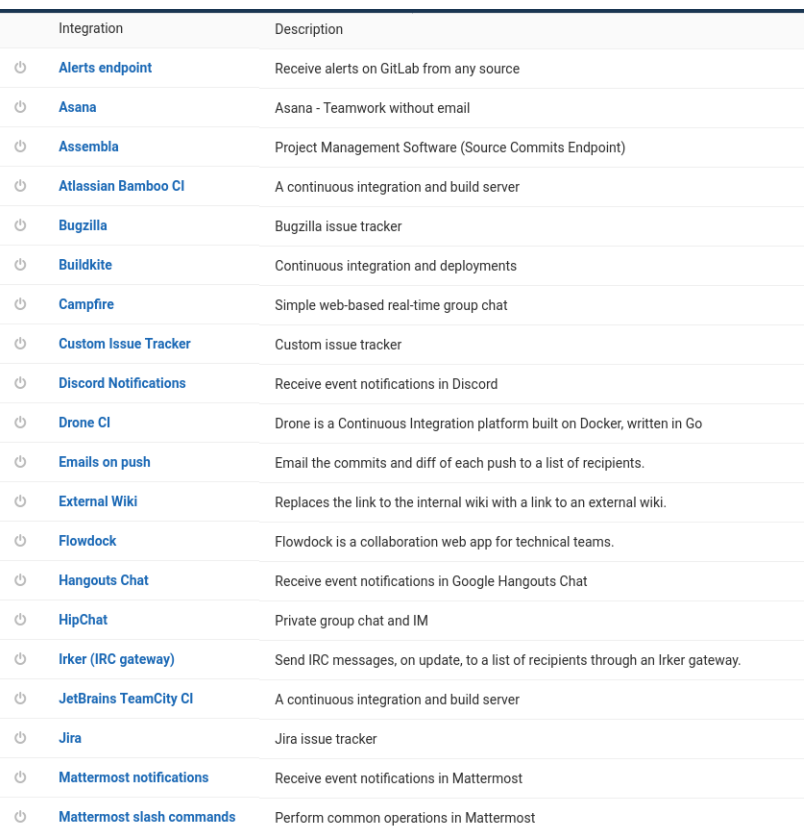

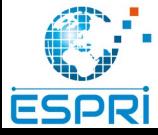

#### Autres outils

#### <https://about.gitlab.com/features/>

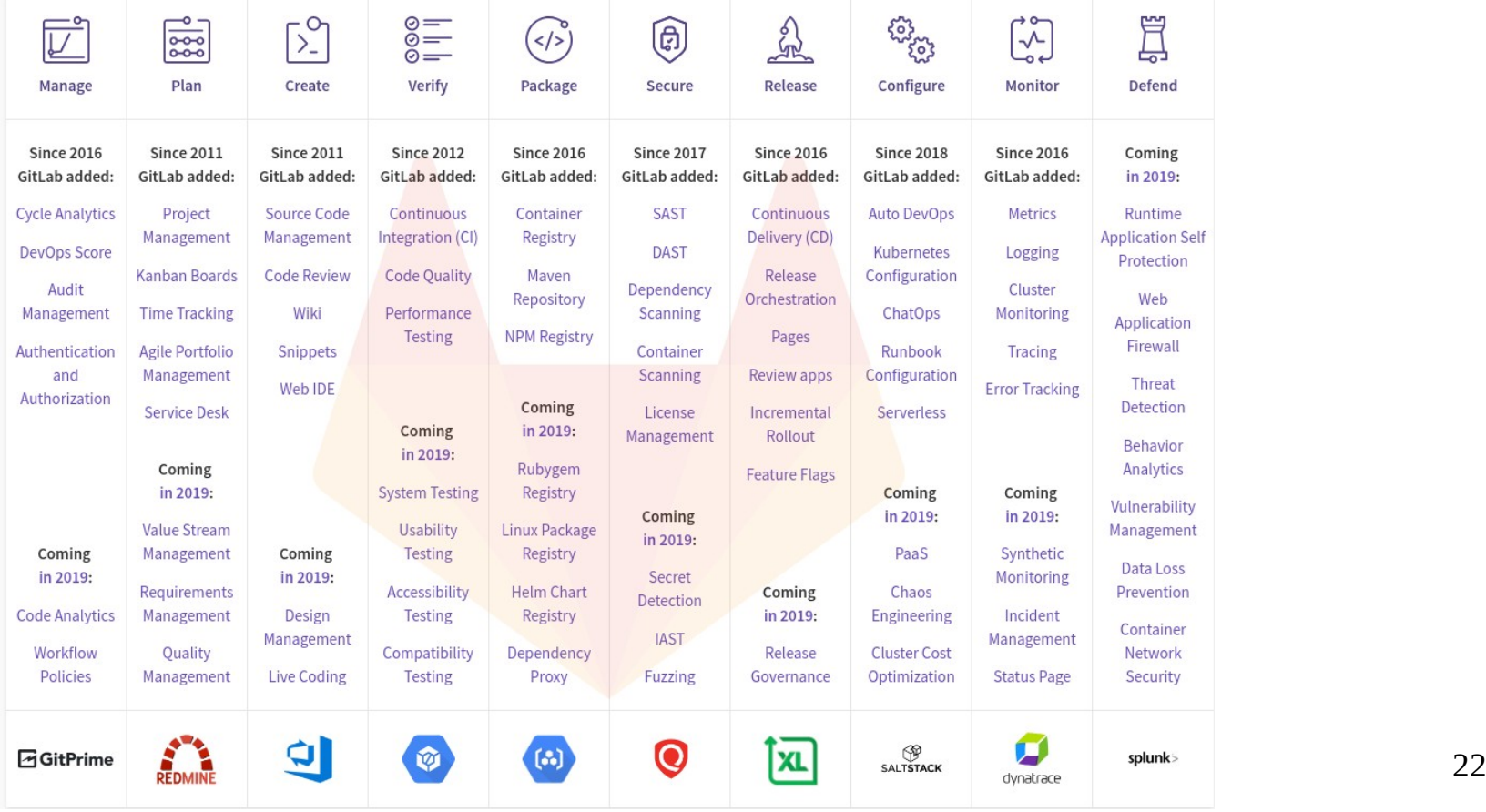

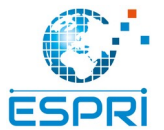

#### Gitlab IN2P3 [https://gitlab.in2p3.fr](https://gitlab.in2p3.fr/)

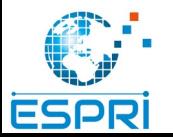

Groupe IPSL gitlab 23

- Version core de gitlab
	- Gratuite et opensource
- La version de gitlab est toujours à jour
- Quasiment aucune panne du service
- CI/CD disponibles avec docker

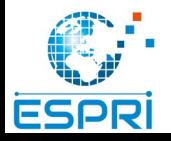

- Accessible à tous les utilisateurs
	- Communauté française et internationale peuvent créer des projets
	- autres personnes peuvent créer des comptes et contribuer
- Tutoriel pour créer un compte :
	- [https://gitlab.in2p3.fr/marc-antoine.drouin/initiation-git/-/wikis/preparation-de-la-for](https://gitlab.in2p3.fr/marc-antoine.drouin/initiation-git/-/wikis/preparation-de-la-formation) [mation](https://gitlab.in2p3.fr/marc-antoine.drouin/initiation-git/-/wikis/preparation-de-la-formation)

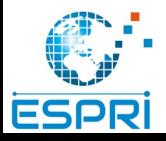

#### Groupe IPSL <https://gitlab.in2p3.fr/ipsl>

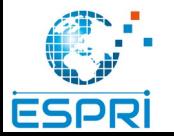

#### But

- Avoir un endroit unique où trouver les codes de l'IPSL versionnés avec git
- Donner plus de visibilité aux développements
- Faciliter les interactions entre labos
- Permettre l'accès à certaines ressources du mésocentres IPSL

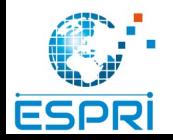

### Organisation du groupe

- Groupe publique <https://gitlab.in2p3.fr/ipsl>
- 1 sous-groupe par labo
	- 1 ou 2 personnes du labo gèrent l'accès à ce sous groupe
- 1 groupe pour les projets inter-labos
- Des sous groupes pour les services IPSL

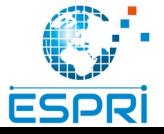

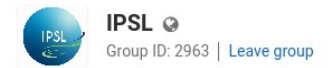

Projets de l'Institut Pierre-Simon Laplace (FR636)

**Subgroups and projects** Shared projects Archived projects

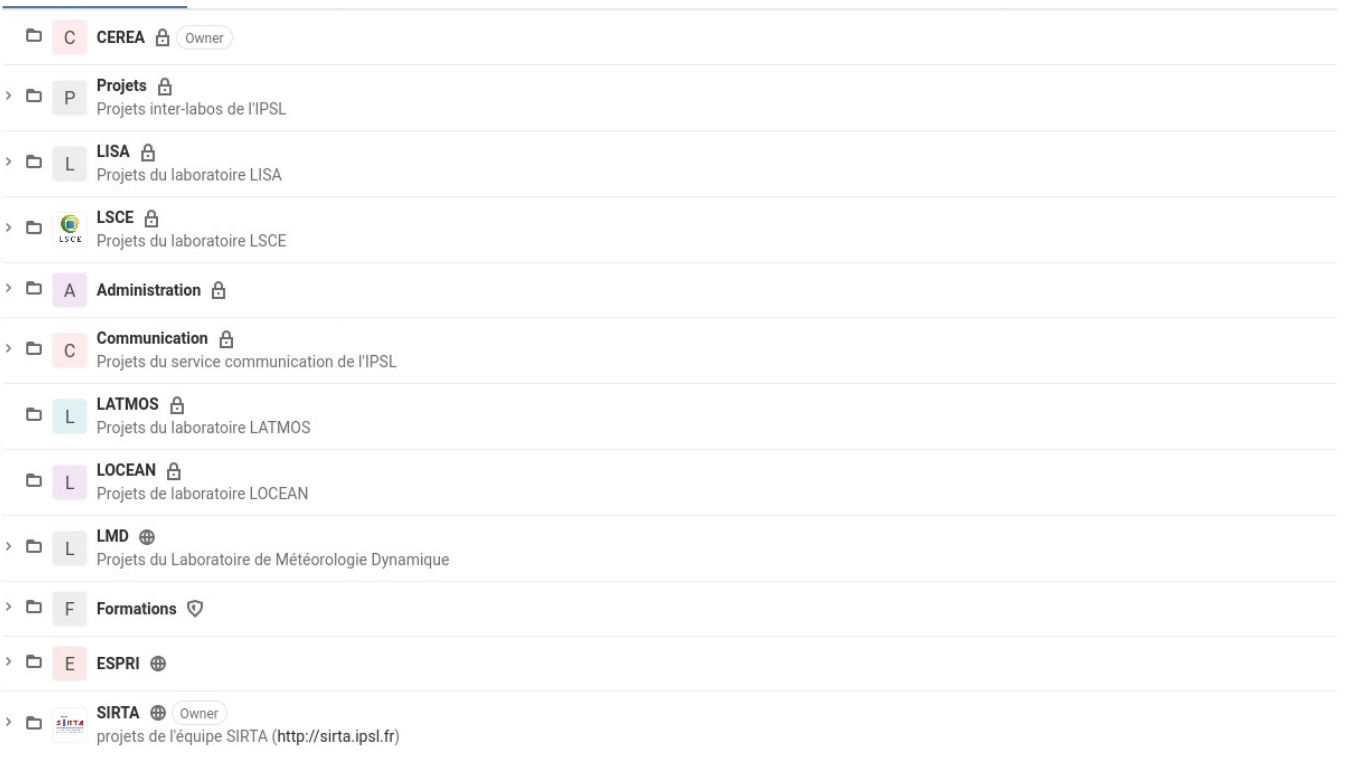

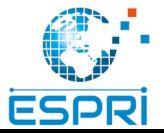

### groupes labo

- Sous groupes labo privé (pour l'instant)
	- Aux labos de choisir :
		- Visibilité
		- organisation
- Organisation groupe LMD
	- Groupe labo est public
	- Contient un sous groupe par équipe
	- Certains projets à l'intérieur sont publics

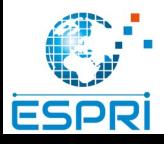

#### Responsables de groupes

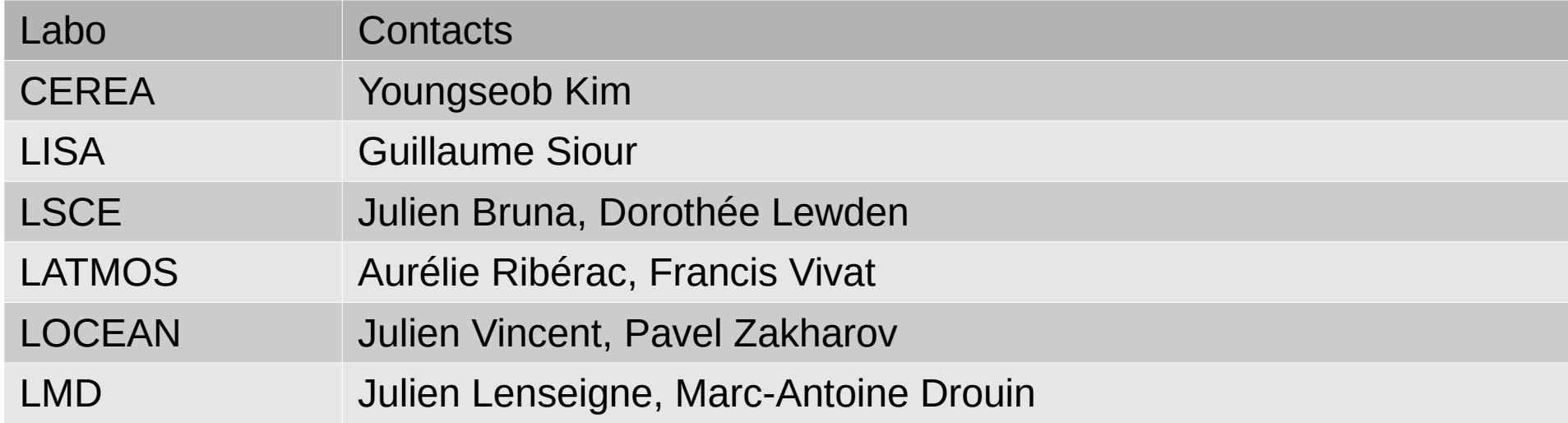

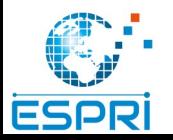

#### Services IPSL

- Les projets dans le groupe IPSL ont accès à des gitlab-runner IPSL
	- Gitlab-runner mesocentre IPSL/X
		- Permet par exemple de tester la compilation sur le cluster
	- Gitlab-runner kubernetes IPSL (beta)
		- Équivalent à un runner docker

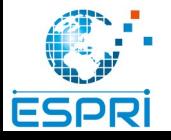

#### Demo

#### <https://gitlab.in2p3.fr/ipsl/formations/demo>

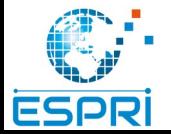

Groupe IPSL gitlab 33

#### Merci. Questions ?

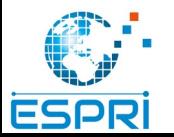